www.mccedu.co.in

## Course of Web Developer [Front End & Back End]

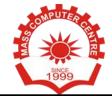

## **PHOTOSHOP**

- ✓ Getting to Know the Work Area
- √ The Photoshop Environment
- ✓ Creating Custom Workspaces
- √ Image Magnification
- ✓ Undoing Mistakes and the History Palette
- √ Using the options bar and other panels
- √ Using the Tools
- ✓ Displaying Drawing Guides
- ✓ Setting Preferences
- √ Photoshop Image Manipulation
- √ Basic image editing & Cropping an Image
- ✓ Bitmap & Vector Images
- ✓ Image Size and Resolution Settings
- √ Scanning Images & Placing Files
- √ Supported import and export formats
- √ Color Basics, Modes & Models
- √ Color Management
- √ Using the Color Picker
- ✓ Selecting colors with the Eyedropper Tool
- ✓ Selecting colors with the Swatches Palette
- √ Photoshop Tools
- √ Parts of the Toolbox
- √ Toolbox shortcuts
- √ Tool Options
- ✓ Marquees, Magic want & Lassos Tool
- ✓ Move, Crop & Slice Tool
- √ Healing Brush Tool
- ✓ Pattern Stamp & Clone Stamp Tool
- ✓ Patch, Pencil & Paintbrush Tool
- √ Color Replacement Tool
- ✓ Eraser & History Brushes Tool
- ✓ Gradient & Paint Bucket Tool
- ✓ Burn-dodge-sponge Tool
- ✓ Blur-sharpen-smudge Tool
- √ Shapes-line-rectangle-polygon Tool
- ✓ Path selection Tool
- ✓ Pen & Type Tool
- √ 3D & Hand-Zoom Tool
- √ Transforms, Using free transform
- ✓ Move, Rotate & Scale
- ✓ Skew Distort & Perspective

- ✓ Invert, Flip-vertical & horizontal
- ✓ Rotate 180, 90ocw, 90occw
- ✓ Layer Basics
- √ About Layers-fill and adjustment Layers
- √ Using the Layers Palette
- ✓ Creating, Deleting & Moving Layers
- √ Layer Opacity & Locking Layers
- √ Layer modes and blending options
- √ Apply Layers Style
- √ Flatting and saving file
- √ Working with selections
- √ Using the quick selection tool
- √ Moving a selected area
- √ Manipulating selection
- √ Refining the edges of a selection
- √ Masks and channels
- √ Editing a mask
- √ Filter effect to a masked selection
- √ Creating a Gradient mask
- √ Actions & Using the action palette
- √ Recording, Playing & Editing action
- √ Loading a saved action
- √ Text editing and special effects
- √ About the type Layer
- √ Creating horizontal and vertical type
- √ Horizontal and vertical type mask tools
- √ Using character palette for text editing
- √ Creating text warp & Rasterizing type
- √ Converting type to Shapes
- √ Adding effect to text
- ✓ Photoshop Special effects and Filters
- √ Using filters
- √ Filter Combinations
- √ Creating Links within an image
- √ Slicing and image in Photoshop
- ✓ Saving linked images in an HTML file
- √ How to convert PSD file to HTML and CSS
- √ Animating GIF Images for the Web
- √ Animating by hiding and showing layers
- √ Animating with layer opacity and position
- √ Using masks to create animations

www.mccedu.co.in

## Course of Web Developer [Front End & Back End]

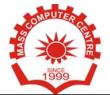

## CORELDRAW

- ✓ CorelDRAW Basics and Interface
- √ Getting Started
- ✓ Exploring the CorelDraw Screen
- √ File Management
- ✓ Setting Up the Page
- √ Moving Around and Viewing Drawings
- √ Moving Around the Current Page
- √ Viewing Modes
- √ Inserting and Deleting Pages
- √ Changing Page
- √ Customizing Options
- √ Using Multiple Workspaces
- √ Customizing the Toolbars
- √ Using Shortcuts
- √ Saving Defaults
- √ Setting File Backups
- √ Objects- Creation And Manipulation
- √ Drawing and Shaping Objects
- √ Drawing and Shaping Tools
- ✓ Using the Freehand Tool
- √ Drawing Lines and Polylines
- √ Drawing Freehand Polygons
- ✓ Drawing Perfect Shapes
- √ Reshaping Lines and Polylines
- √ Drawing Curves
- √ Reshaping Curves
- ✓ Drawing Rectangles
- √ Drawing Circles
- ✓ Selecting & Manipulating Objects
- √ Selecting and Deselecting Objects
- √ Moving Objects
- √ Copying and Deleting Objects
- ✓ Deleting Objects
- √ Sizing Objects
- √ Transforming Objects
- √ Mirroring Objects
- √ Rotating and Skewing Objects
- √ Using Transform Objects
- √ Outlining & Filling Objects
- √ Eyedropper and Paint bucket Tool
- √ The Outline Tool

- √ Choosing Outline Thickness
- √ Choosing Outline Colors
- √ Using Fill Tool
- ✓ Uniform Fill, Fountain Fill, Pattern Fill
- ✓ Interactive Mesh Fill
- √ Copying Attributes
- √ Setting Outline and Fill Defaults
- √ Arranging Objects
- √ Arranging Objects
- √ Grouping and Ungrouping Objects
- √ Using Guidelines
- √ Using Snap To
- √ Aligning Objects
- √ Group and Child Objects
- √ Combining and Breaking Objects
- √ Welding Objects
- √ Using Intersection
- √ Using Trim
- √ Using Layers
- √ About Layers
- √ Editing Layers
- √ Setting Up a Master Layer
- √ Moving, Copying, and Layer
- √ Reordering Layers
- √ Using the Object Manager
- √ Working with Special Effects and Texts
- √ Special Effects
- ✓ Drawing with The Artistic Media Tool
- √ Shaping an Object with an Envelope
- √ Extruding an Object
- √ Blending two Objects
- √ Using the Lens Effect
- √ Adding Perspectives
- √ Using Power Clips
- √ Applying Contours
- √ Applying Drop Shadows
- √ Using Interactive Transparencies
- √ Applying Mesh Fills
- √ Working with Text
- √ The Text Tool
- √ Creating Artistic Text

#### www.mccedu.co.in

## Course of Web Developer [Front End & Back End]

COMPUTER CONTROL OF THE PROPERTY OF THE PROPERTY OF THE PROPER

- √ Editing Text
- √ Formatting Text
- √ Setting Text Options
- √ Creating Paragraph Text
- √ Choosing Paragraph Options
- ✓ Setting Indents Using the Ruler
- √ Importing Text
- ✓ Using the Spell Checker
- √ Working with Paragraph
- √ Text Implementing Color Management
- √ Creating Custom Color Palettes
- √ Choosing a Color Using Color Harmonies
- ✓ Applying Colors Using the Color Docker
- √ Automatically Creating Color Styles
- ✓ Importing and Sizing Paragraph Text
- ✓ Flowing Text Between Frames
- √ Formatting Paragraph Frames
- √ Wrapping Paragraph Text Around Objects
- √ Applying Drop Caps
- √ Typing Text into Objects
- √ Special Text Effects
- √ Fitting Text to a Path
- √ Converting Text to Curves
- √ Creating Blended Text Shadows
- √ Special Text Effects
- √ Jumpy Text
- √ Neon Text
- √ Glowing Text
- √ Chrome Text
- √ Bevel Text
- √ Creating Enveloped Text
- √ Using Symbols and Clipart
- √ Inserting Text Symbols
- √ Adding Clipart
- √ Modifying Clipart
- √ Working with Bitmaps
- √ What is a Bitmaps
- √ Importing Bitmap Options
- √ Adjusting Color
- ✓ Hiding Certain Colors in a Bitmap
- √ Applying Special Bitmap Effects
- √ Creating Web Images

- √ Advanced GIF Options
- √ Page Layout, Printing, Exporting and
- Advanced Features
- ✓ Special Page Layouts
- √ Creating a Greeting Card
- ✓ Print Previewing the Layout
- √ Creating Labels
- ✓ Printing
- ✓ Print Options
- √ Print Previewing
- √ Exporting Drawings
- √ Exporting to Graphic Formats
- √ Copy and Pasting Into Other
- √ Applications
- √ Using Styles and Templates
- √ About Styles and Templates
- √ Creating a style
- √ Applying a Style
- √ Copying Properties
- √ Custom Creation Tools
- √ Creating Custom Patterns
- √ Managing and Using Symbols
- √ Using Corel Trace
- √ Types of Graphic Formats
- √ About Corel Trace
- √ Tracing Image
- √ Importing Traced Files into CorelDraw
- ✓ Special Trace Effects
- ✓ Using Corel R.A.V.E.
- √ About Corel RAVE
- √ Playing sample RAVE
- ✓ Performing the five steps necessary to
- create RAVE animations
- √ Working with the Timeline Docker
- √ Tweening objects to create animation
- √ Exporting to Macromedia Flash Format
- ✓ Publishing to the web Create web Rollovers
- ✓ Inserting Hyperlinks
- √ Creating Sprites and adding behaviors
- √ Creating interactive movies

www.mccedu.co.in

## Course of Web Developer [Front End & Back End]

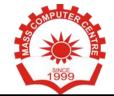

# HTML 4/5

- ✓ HTML Structure
- ✓ HTML BLOCK
- √ HTML Inline
- ✓ HTML Element
- √ HTML Attribute
- √ HTML Marquee
- √ HTML Image
- **✓ HTML Link**
- √ HTML Name Anchor
- ✓ HTML Style
- √ HTML Frame
- √ HTML Iframe
- √ HTML Navigation Frame
- **✓ HTML Form**
- √ HTML Font & text
- √ HTML Video/Audio
- **✓ HTML SVG**
- √ HTML Canvas
- √ HTML Table
- √ HTML List Menu

# CSS/CSS3

- ✓ CSS INTRODUCTION
- ✓ CSS INLINE STYLE
- ✓ CSS INTERNAL STYLE
- ✓ CSS EXTERNAL STYLE
- √ CSS PADDING
- ✓ CSS ID/CLASS
- ✓ CSS MARGIN
- ✓ CSS INLINE-BLOCK
- ✓ CSS BLOCK
- ✓ CSS COMBINATOR
- ✓ CSS PSEUDO ELEMENT
- ✓ CSS PSEUDO CLASSES
- ✓ CSS SELECTOR
- ✓ CSS FLOAT CSS BORDER
- ✓ CSS POSITION
- √ CSS OPACITY
- **✓ CSS VISIBILITY**
- ✓ CSS OVERFLOW

- ✓ CSS MULTI BACKGROUND
- **✓ CSS RADIUS**
- ✓ CSS 2D TRANSFORM
- √ CSS 3D TRANSFORM
- √ CSS SKEW TRANSFORM
- √ CSS PERSPECTIVE
- ✓ CSS MEDIA SCREEN
- √ CSS FLEXBOX
- √ CSS linear Gradient
- √ CSS Radial Gradient
- ✓ CSS ANIMATION
- √ CSS COLUMN
- √ CSS SHADOW
- ✓ CSS BOX SIZING

# **JAVASCRIPT**

- √ Javascript INTRODUCTION
- √ Js INLINE
- √ Js INTERNAL
- ✓ JS EXTERNAL
- √ Js Comment
- √ Js Variable
- √ Js Logical Operator
- √ Js Arithmetic Operator
- √ Js Conditional Operator
- √ Js For Loop
- √ Js While Loop
- ✓ Js Do While Loop
- √ Js Switch Case
- √ Js Array
- √ Js String
- √ Js Object
- √ Js Window
- √ Js Scroll
- V 15 3CIOII
- √ JS Animation
- √ Js Function
- √ JS DOM
- √ Js Alert
- √ Js Timing
- √ DOM Date Time
- **✓** DOM CSS

www.mccedu.co.in

## Course of Web Developer [Front End & Back End]

COMPUTER CAR

- √ Js User Interface
- √ Js Event
- √ Js Image Slider
- √ Js Show and Hide
- √ Js Scroll Up
- √ Js Scroll Down
- √ Js scrolling WEb Page
- √ Js Animation

# **JQUERY**

- ✓ Jquery INTRODUCTION
- √ Jquery Syntax
- √ Jquery Selector
- √ Jquery Event

#### **√** Jquery Functions

- √ Jquery SlideUp
- √ Jquery SlideDown
- √ Jquery Fade in / Fade Out
- √ Jquery Animation
- √ Jquery Chaining
- √ Jquery Add HTML
- √ Jquery Set HTML
- √ Jquery CSS
- √ Js Add Class
- √ Js Remove Class
- √ Jquery Ajax

#### √ Working with website

- √ Jquery Slider
- √ Jquery Animated Popup
- √ Jquery Scrolling
- √ Scrolling Web Page

# **BOOTSTRAP 3/4**

- **✓ BS INTRODUCTION**
- √ BS Grid Basic
- √ BS Well
- √ BS Images
- √ BS Alerts
- √ BS Buttons
- √ BS Badges/Labels
- √ BS Progress Bars

- √ BS Pagination
- √ BS Pager
- ✓ BS DropDown
- √ BS Collapse
- √ BS Navbar
- √ BS Modal
- √ BS Forms
- √ BS Carousel
- √ BS ToolTips
- √ BS ScrollSpy
- √ BS Templates

# Core Php

- √ Php Introduction
- √ Php syntax
- √ Php echo/print
- √ Php variables/constants
- √ Php data types
- √ Php operators
- √ Php comments

#### √ Php Control Statement

- √ Php if else
- √ Php switch
- √ Php for loop
- √ Php while loop
- ✓ Php do-while loop
- ✓ Php break/continue

#### √ Php Functions

- √ Php default/parameterized function
- √ Php call by value/reference
- ✓ Php default/variable arguments
- √ Php recursive function

#### ✓ Php Arrays

- √ Php arrays
- ✓ Php indexed array
- √ Php associative array
- √ Php sorting arrays
- √ Php multidimensional array
- √ Php superglobals

www.mccedu.co.in

## Course of Web Developer [Front End & Back End]

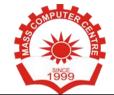

- √ Php Strings
- √ Php string
- √ Php string functions
- ✓ Php Forms
- √ Php form Handling
- √ Php form get/post
- √ Php form validation

# **Advance Php**

- ✓ Php multidimensional array
- √ Php date() and time
- √ Php include()/require()
- √ Php include\_once()/require\_once()
- √ Php file handling
- ✓ Php file open/read/write/close
- ✓ Php file upload
- √ Php cookies
- √ Php sessions
- √ Php exception handling

# MySQL Database

- √ Mysql database
- √ Mysql connection
- √ Mysql create database
- √ Mysql drop database

#### √ MySQL Table & Views

- √ Create table
- √ Alter table
- √ Truncate table
- √ Drop table
- √ MySql views

#### √ MySQL Queries

- √ Mysql queries
- √ Mysql insert data
- √ Mysql select data
- √ Mysql update data
- √ Mysql delete data

#### √ MySQL Clauses

- √ Mysql where
- √ Mysql distinct
- √ Mysql from
- √ Mysql order by
- √ Mysql group by
- √ Mysql having

#### √ MySQL Conditions

- √ Mysql and
- √ Mysql or
- √ Mysql and or
- √ Mysql like
- √ Mysql in
- √ Mysql not
- √ Mysql is null
- √ Mysql is not null
- √ Mysql between

#### √ MySQL Join

- √ Mysql join
- √ Mysql inner join
- √ Mysql left outer join
- √ Mysql right outer join

#### ✓ MySQL Aggregate Function

- √ Mysql count()
- √ Mysql sum()
- √ Mysql avg()
- √ Mysql min()
- √ Mysql max()
- √ Mysql first()
- √ Mysql last()
- v iviyaqı idat()

# Php AJAX

- √ AJAX introduction
- √ AJAX with php
- √ AJAX php/database
- √ AJAX live search
- √ AJAX poll
- √ AJAX XML

www.mccedu.co.in

## **Course of Digital Marketing**

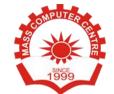

# Frameworks (MVC)

- ✓ Understanding Model
- ✓ Creating Model for Database Table
- ✓ Retrieving Data Using Model
- √ Method for all Basic CRUD
- √ Create own Model method
- ✓ Making custom SQL Queries
- √ Understanding View
- √ Working with layout
- √ Create custom Layout
- ✓ Working with Helper class
- √ Creating and using user defined Helper
- √ Working with element
- √ Understanding Controller
- ✓ Request & Response Parameter
- √ Controller Action

- √ Request Life Cycle callbacks
- √ Controller method
- ✓ Redirection
- √ Working with component
- ✓ Understanding ORM(Object Relational Mapping)
- ✓ Working with Simple association one-toone
- √ one-to-many
- √ many-to-many

# **CMS**

√ WordPress, Drupal, Joomla, Magento

# Web hosting

✓ Live website working

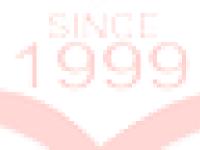

www.mccedu.co.in

## **Course of Digital Marketing**

# COMPUTER CARE TO SEE TO SEE TO

## ON PAGE Optimization

- √ Site Analysis
- √ Analysis of Similar websites
- √ Competitors Analysis
- Working on Meta Tags
- √ Website Description Optimization
- √ Creating sitemap.xml file
- √ Creating robots.txt file
- ✓ Optimize SEO Content
- √ Canonical Implementation
- √ Keyword Research
- √ Keywords Density
- √ Keywords Stuffing
- √ Internal linking
- √ Meta tags creation
- √ Basic HTML knowledge
- √ Hyperlink Optimization
- √ In depth site Analysis
- √ Link Validation
- √ Meta Description Tags Optimization
- ✓ Meta Keywords Tags Optimization
- √ Navigation & Design Optimization
- √ Text Modification Optimization
- √ Title Tag Optimization
- √ Broken Links Checking
- ✓ Internal Link Structuring
- √ Google webmasters tool
- ✓ Quick indexing techniques
- √ Search Engine Submission
- √ Google Page Ranking
- ✓ Study of White Hat SEO
- √ Study of Black Hat SEO
- ✓ Study of Grey Hat SEO
- V Study of Gley Hat SE
- ✓ Image Optimization
- √ RSS Feed Generation
- √ Optimization of Keyword
- √ Bold, Italic effect to main keywords
- √ Canonicalization(301 Redirect)
- √ Competition Analysis
- √ CSS Validation
- √ Html Validation
- √ Google Base Feeds

- √ H Tags Optimization (Eg: H1, H2, H3)
- ✓ HTML Code Clean Up
- √ Image Optimization
- √ URL Rewrite
- √ W3C Validation
- √ HTML code validation
- √ Local Search Engine Optimization
- ✓ Site Backlinks count
- √ Optimization for Multiple Browsers
- ✓ Google, Yahoo & Bing Site Map Creation
- ✓ Google Webmaster Tools account setup & monitoring
- √ Website Spell Check
- √ Check Search Engine Roadblocks
- √ Website Structure Optimization
- √ Content Optimization
- √ Image Optimization
- √ Website verification on Webmaster tools
- √ HTML Sitemap creation
- √ Search Engine Webmaster tools
- √ Analytics Setup & Monitoring
- √ Robots.txt Optimization

## Off Page Optimization

- √ Submission to search engines
- ✓ Introduction to Offsite Optimization Local marketing of websites depending on locations
- ✓ Promoting Subsequent pages of the website
- √ Black Hat / White Hat / Grey Hat SEO
- √ Submission to Relevant Directories
- √ Linking Building Methodology
- √ Types of Linking Methods
- √ Free Links / Paid Links
- √ Directory Submission
- √ Blog Submission
- √ Free Classifieds HTML Structure
- √ Forums
- √ Commenting
- ✓ Press Releases
- √ Video optimization

www.mccedu.co.in

## **Course of Digital Marketing**

COMPUTER CONTINUES OF THE SINCE 1999

- √ Link Building
- ✓ Directory Submissions for SEO
- ✓ Social Bookmarking Local Business Listing (Local SEO)
- √ Classifieds Posting
- ✓ Using Blogs for SEO
- √ Blog Commenting
- ✓ Press Release Submission
- √ Article Submissions
- √ Video Submissions
- ✓ Social Media Optimization Techniques (Basics)
- ✓ RSS Feeds Submissions
- √ Tracking the Links and Page Rank

## Google AdSense

- √ Google AdSense Training
- √ Affiliate Marketing Training
- √ Google Analytics Training
- √ Social Media Optimization (SMO) Training
- √ My space Training
- √ Creating Buzz Training
- √ Facebook Training

- √ Twitter Training
- √ Linkedin in Training
- $\checkmark$  Developing Marketing Strategies for SMO
- **Training**
- ✓ URL Shortening Tools
- √ Using Tools and Applications for SMO
- ✓ Social Bookmarking Training
- √ Viral Marketing For YouTube

# Reports and Management/Google Analytics

- ✓ Website Position Analysis in various search engines
- ✓ Introduction to Google Analytics in details
- √ Installing Google Analytics
- √ Basics of Google Analytics
- √ Visitors Reports
- √ Geographic Reports
- √ Traffic Sources Reports
- √ Keywords Reports
- √ Micro-Blogging
- √ Meta Tags
- √ Meta Tags Optimization

1999